# Министерство науки и высшего образования Российской Федерации федеральное государственное бюджетное образовательное учреждение высшего образования

«Санкт-Петербургский государственный университет промышленных технологий и дизайна» (СПбГУПТД)

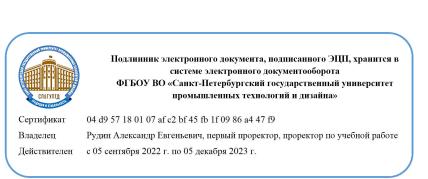

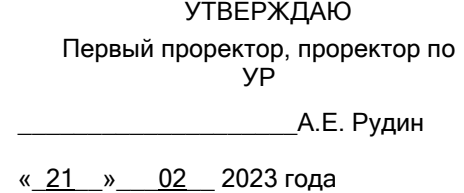

# **Рабочая программа дисциплины**

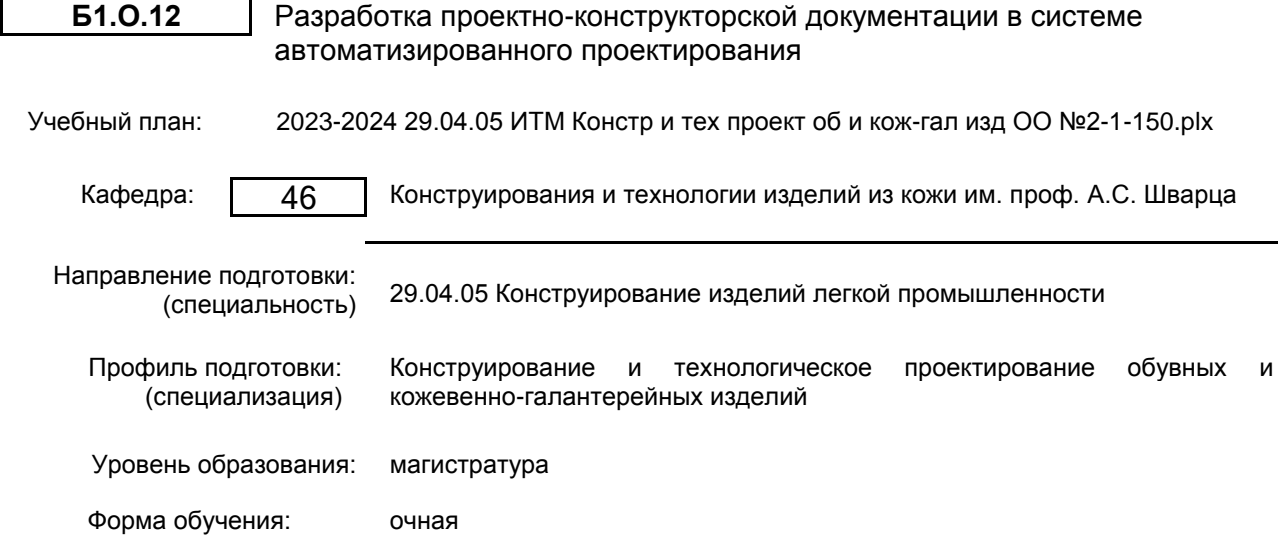

# **План учебного процесса**

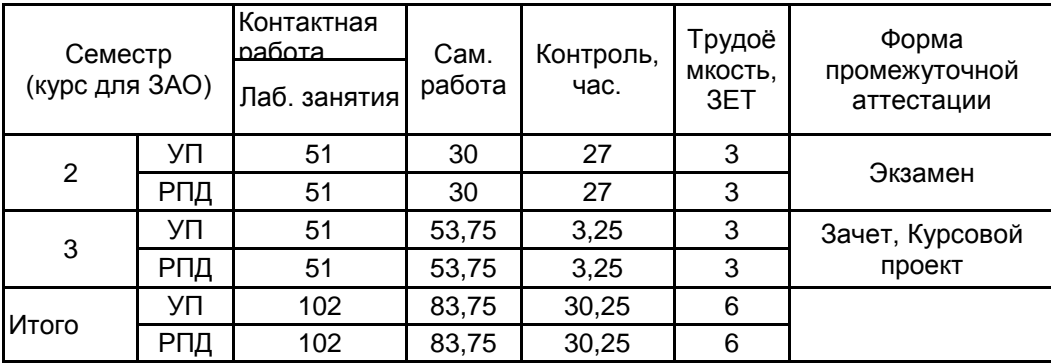

Рабочая программа дисциплины составлена в соответствии с федеральным государственным образовательным стандартом высшего образования по направлению подготовки 29.04.05 Конструирование изделий легкой промышленности, утверждённым приказом Минобрнауки России от 22.09.2017 г. № 970

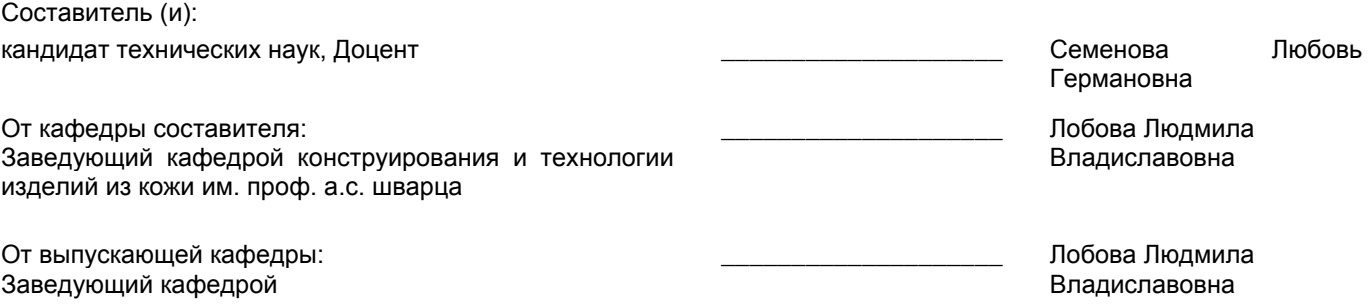

Методический отдел: Макаренко С.В.

 $\_$  ,  $\_$  ,  $\_$  ,  $\_$  ,  $\_$  ,  $\_$  ,  $\_$  ,  $\_$  ,  $\_$  ,  $\_$  ,  $\_$  ,  $\_$  ,  $\_$  ,  $\_$  ,  $\_$  ,  $\_$  ,  $\_$  ,  $\_$  ,  $\_$  ,  $\_$  ,  $\_$  ,  $\_$  ,  $\_$  ,  $\_$  ,  $\_$  ,  $\_$  ,  $\_$  ,  $\_$  ,  $\_$  ,  $\_$  ,  $\_$  ,  $\_$  ,  $\_$  ,  $\_$  ,  $\_$  ,  $\_$  ,  $\_$  ,

#### **1 ВВЕДЕНИЕ К РАБОЧЕЙ ПРОГРАММЕ ДИСЦИПЛИНЫ**

**1.1 Цель дисциплины:** Сформировать компетенции обучающегося в области разработки, оформления и редактирования проектно-конструкторской документации обуви и кожевенно-галантерейных изделий различного назначения в среде современного программного обеспечения.

## **1.2 Задачи дисциплины:**

Рассмотреть перспективные направления в совершенствовании процесса моделирования и последовательности проектирования обуви и кожевенно-галантерейных изделий в системе САПР для решения проектных задач на стадиях технического предложения и эскизного проекта.

у обучающегося навыки разработки, оформления, ведения и редактирования проектно-конструкторской документации на новую модель изделия легкой промышленности с использованием современного программного обеспечения.

Сформировать навыки разработки научно-технической, нормативной и конструкторско-технологической документации на новые модели обуви и кожевенно-галантерейные изделия с использованием современных компьютерных графических систем.

**1.3 Требования к предварительной подготовке обучающегося:**

Предварительная подготовка предполагает создание основы для формирования компетенций, указанных в п. 2, при изучении дисциплин:

Современные информационные технологии в дизайне изделий легкой промышленности

Современные технологии производства обуви

Информационное обеспечение технологического проектирования процессов производства обуви

# **2 КОМПЕТЕНЦИИ ОБУЧАЮЩЕГОСЯ, ФОРМИРУЕМЫЕ В РЕЗУЛЬТАТЕ ОСВОЕНИЯ ДИСЦИПЛИНЫ**

**ОПК-4: Способен использовать информационные технологии и современные компьютерные графические системы в профессиональной деятельности и участвовать в разработке прикладных программ для проектирования моделей швейных, трикотажных изделий, одежды, обуви, аксессуаров, кожгалантереи, изделий из кожи и меха**

**Знать:** последовательность стадий проектирования при разработке новых моделей; состав документального сопровождения процесса разработки новой модели; современные компьютерные графические системы для реализации этапов проектирования

**Уметь:** использовать информационные технологии для решения проектных задач на стадиях технического предложения и эскизного проекта; использовать КГС при разработке и оформлении конструкторской документации на новые модели изделий легкой промышленности.

**Владеть:** навыками работы в наиболее популярных компьютерных графических системах (AutoCAD, Компас, CorelDraw, АСКО-2Д и др.)

**ОПК-6: Способен разрабатывать научно-техническую, нормативную и конструкторско-технологическую документацию на новые изделия легкой промышленности с учетом конструктивно-технологических, эстетических, экономических, экологических и иных требований потребителей и производственных условий**

**Знать:** порядок проектирования новых моделей одежды и обуви в САПР, принципы и порядок разработки конструкторской документации на новые модели изделий легкой промышленности.

**Уметь:** проектировать новые конструкции изделий в среде САПР с учетом изменяемых требований к моделям изделий различного назначения.

**Владеть:** навыками самостоятельной реализации требований потребителей при проектировании изделий легкой промышленности.

# **3 РЕЗУЛЬТАТЫ ОБУЧЕНИЯ ПО ДИСЦИПЛИНЕ**

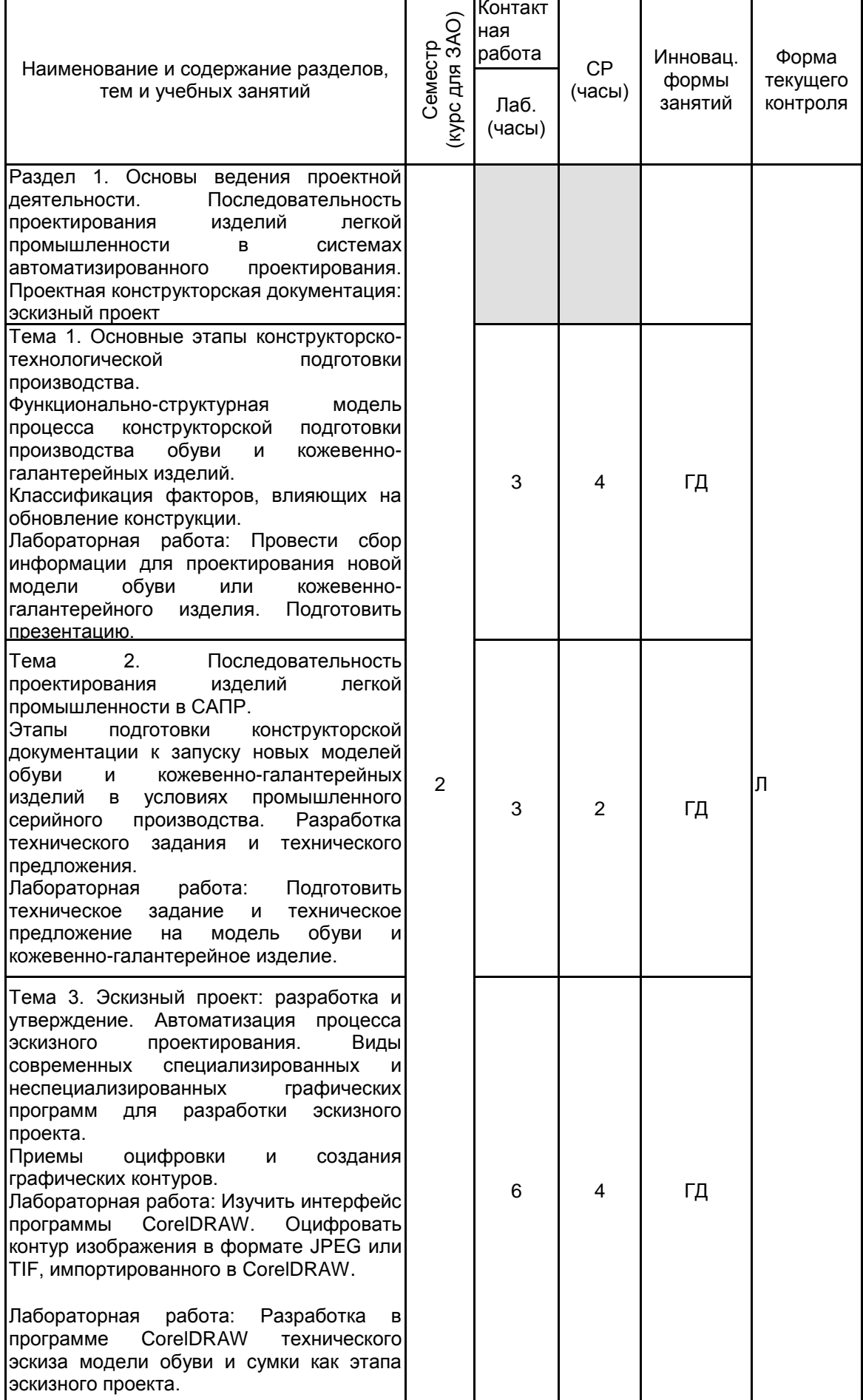

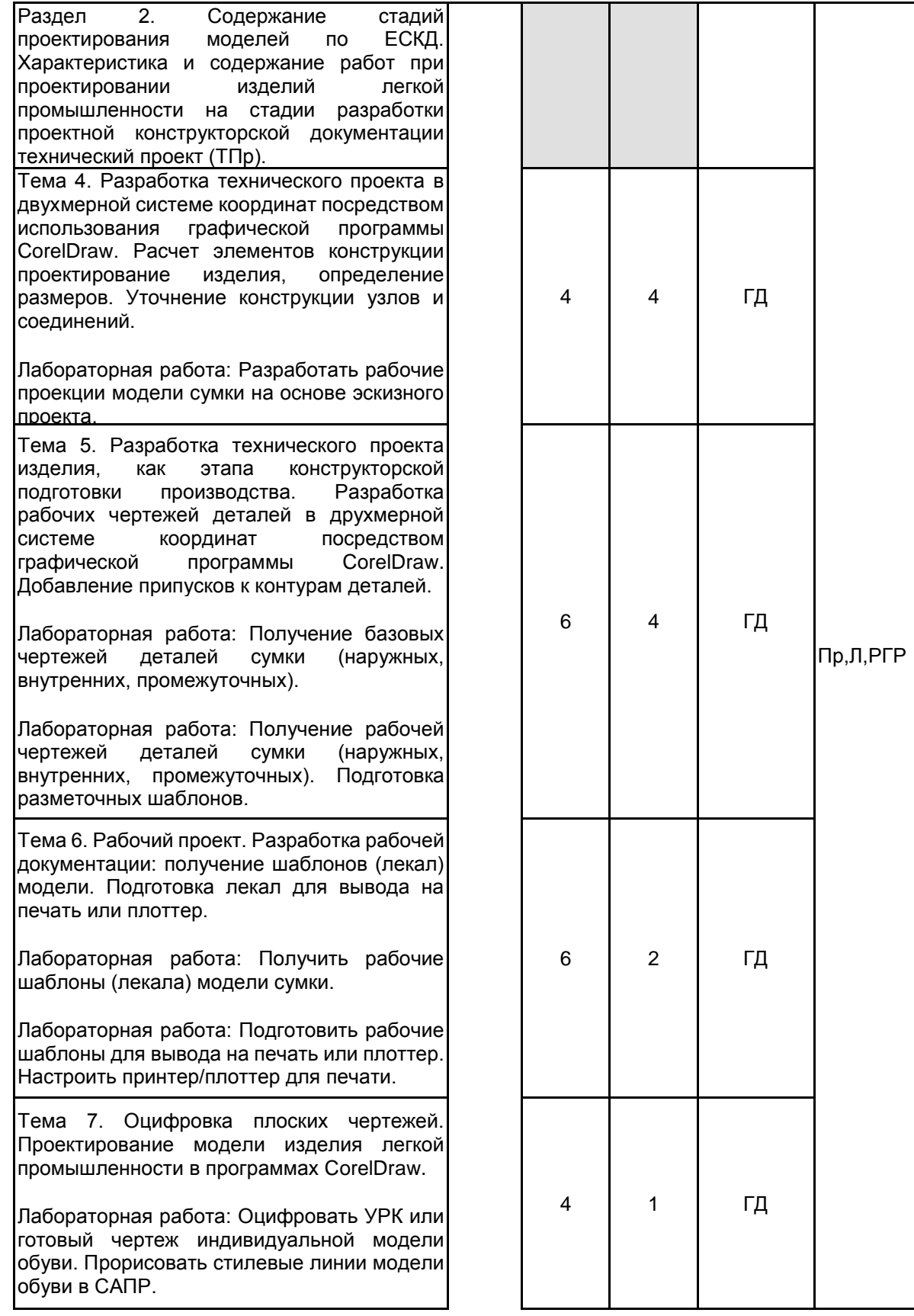

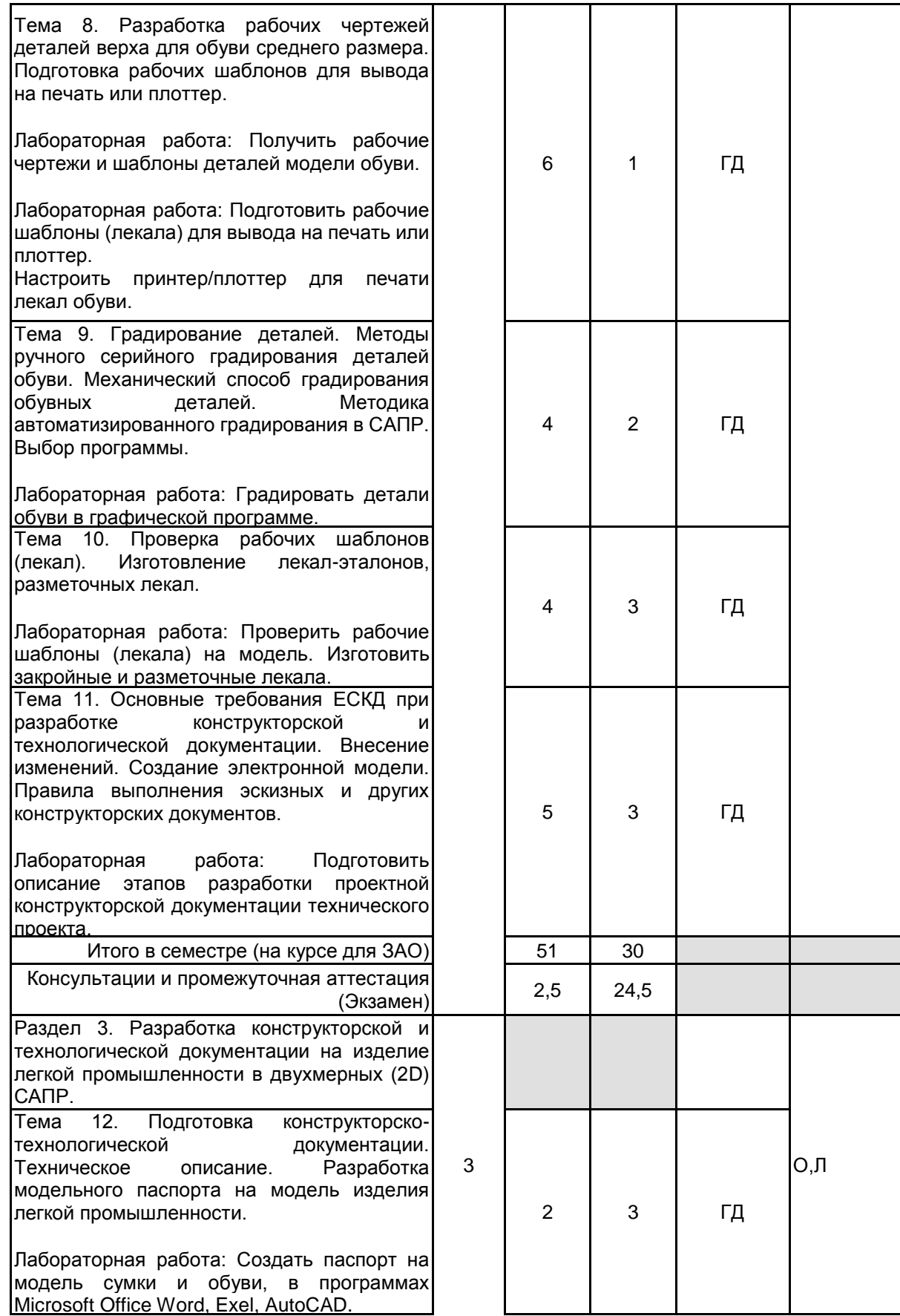

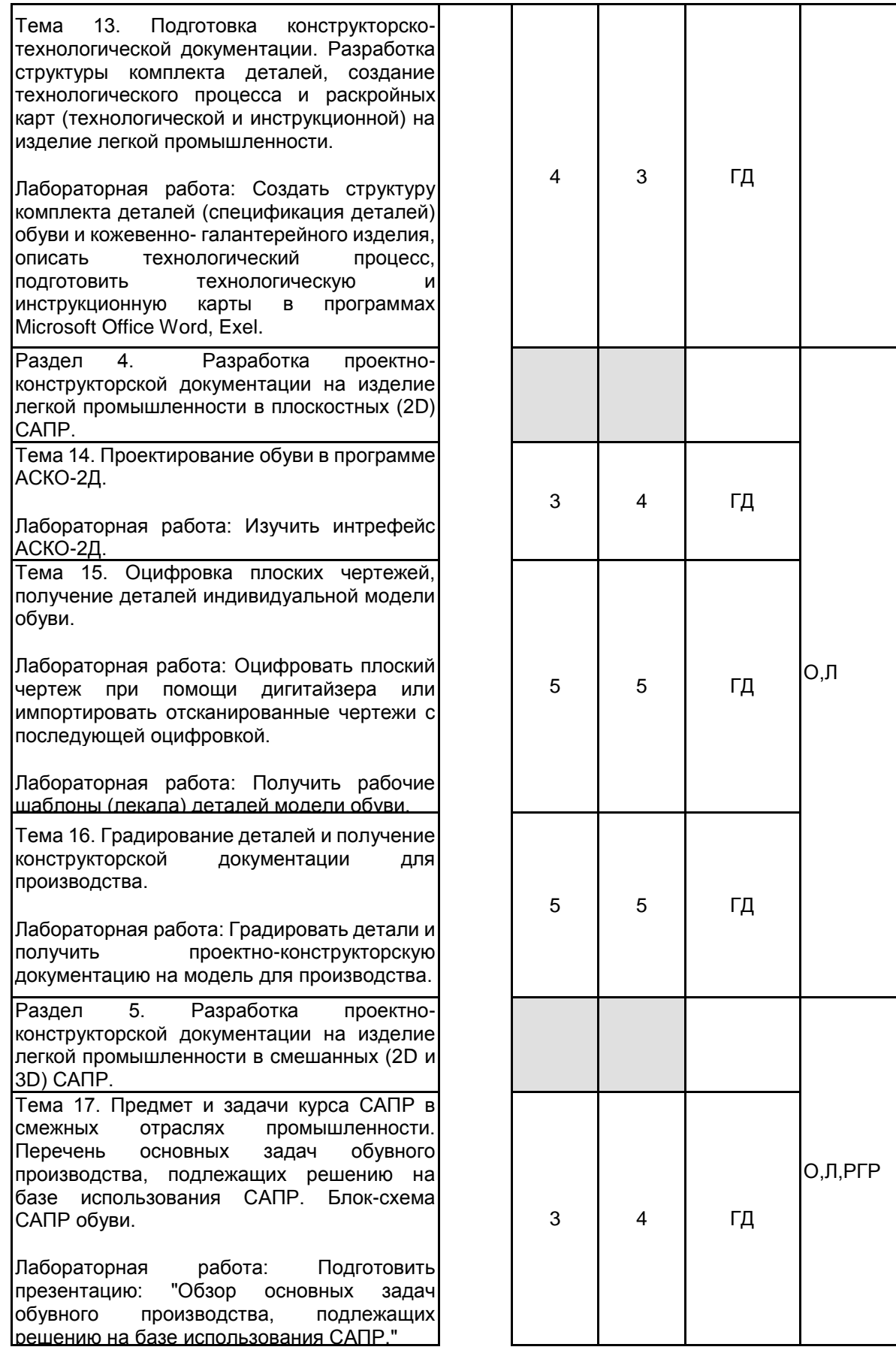

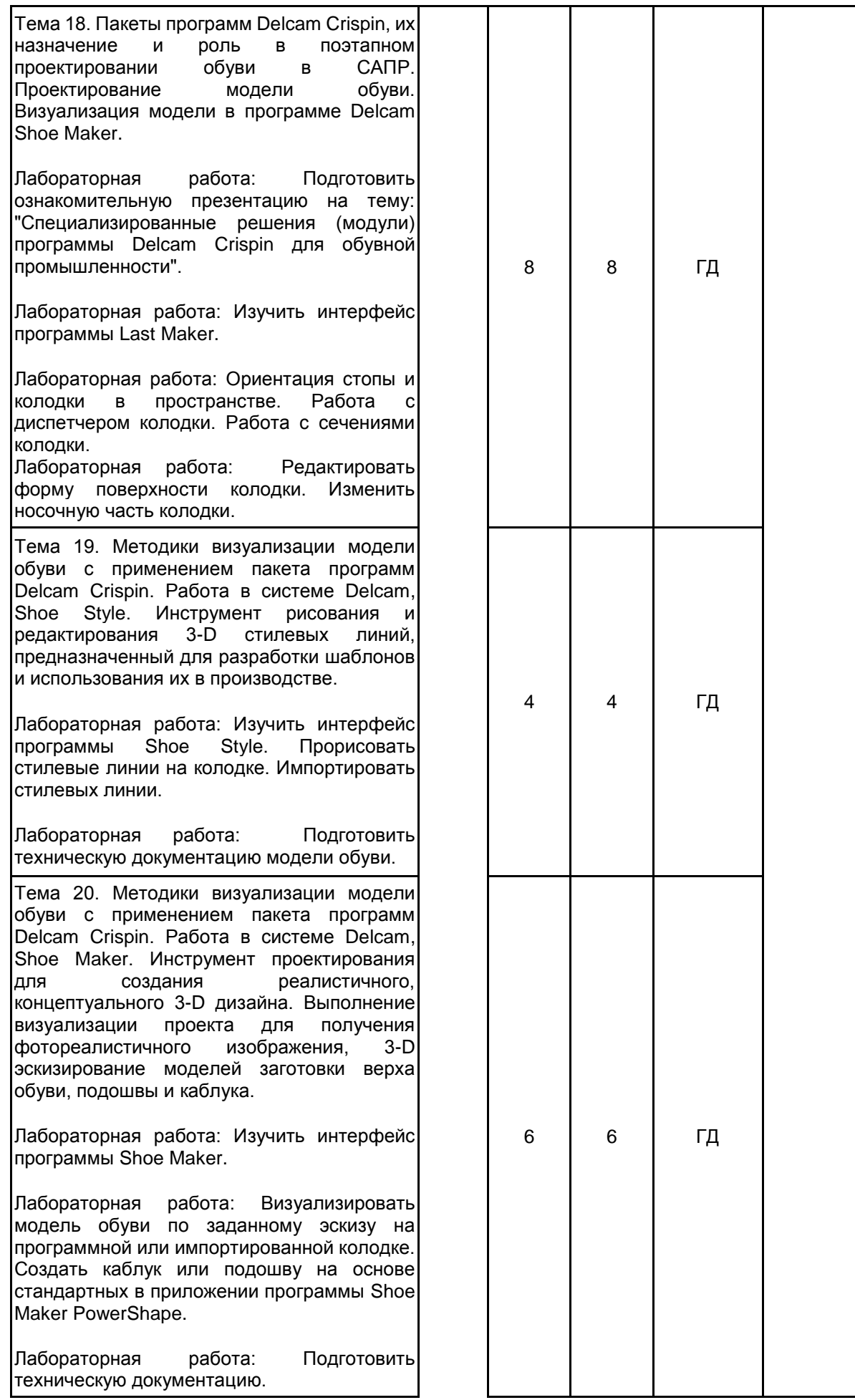

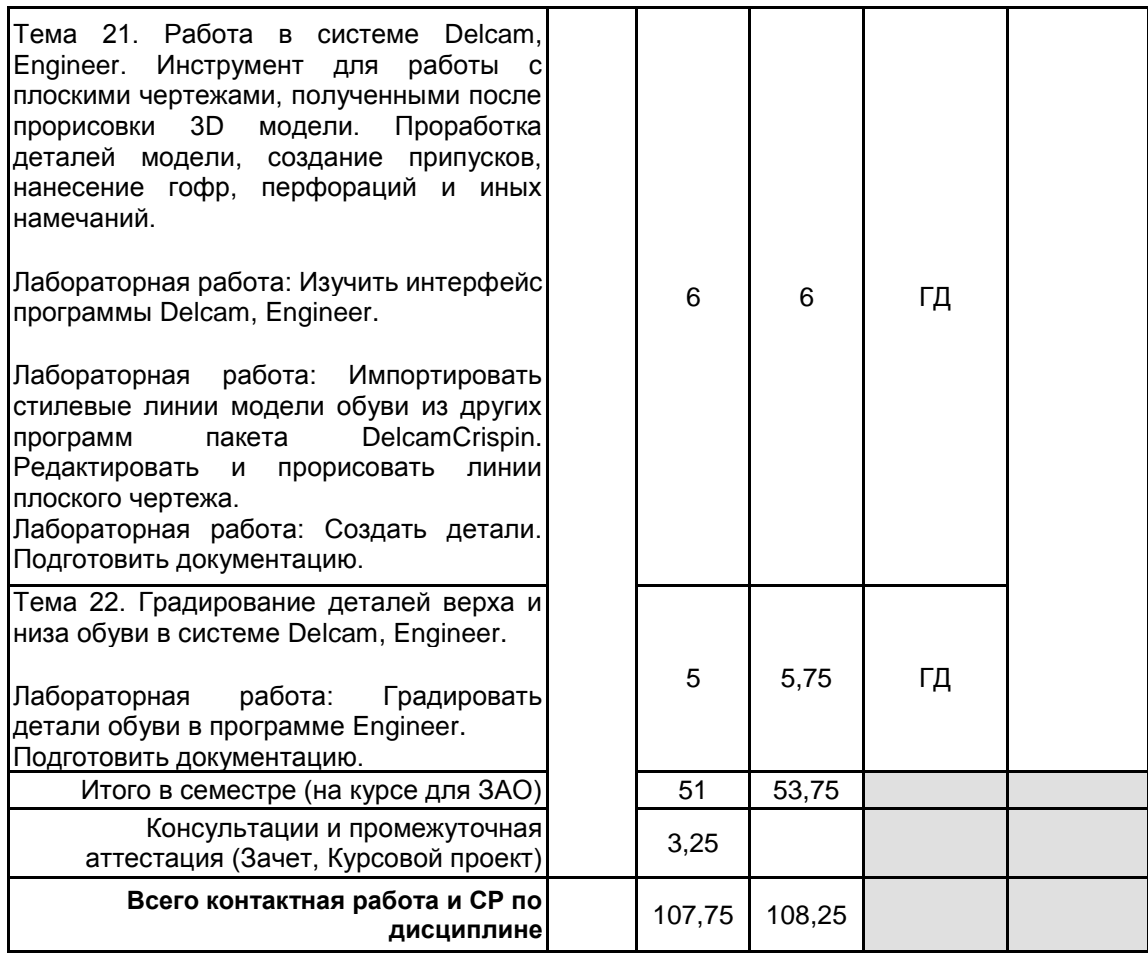

#### **4 КУРСОВОЕ ПРОЕКТИРОВАНИЕ**

**4.1 Цели и задачи курсовой работы (проекта):** Систематизация, закрепление и углубление приобретенных компетенций в ходе изучения дисциплины.

Применение полученных знаний и практических навыков в реализации творческих замыслов в реальные модели изделий легкой промышленности с использованием прикладных компьютерных графических программ. Умение разрабатывать цепочки проектных работ с оформлением конструкторской документации на изделие.

Демонстрация последовательности проектирования обуви и кожевенно-галантерейных изделий в системе САПР для решения проектных задач на стадиях технического предложения и эскизного проекта.

**4.2 Тематика курсовой работы (проекта):** В качестве темы предлагается унифицированная формулировка: "Разработка проектно-конструкторской документации в системе автоматизированного проектирования обуви (кожевенно-галантерейных изделий) различного назначения."

Варианты уточнения тематики:

Разработка индивидуальной модели обуви на колодке в 3D программе Delcam CRISPIN Shoe Maker и получение конструкторской документации.

Разработка новой модели колодки в 3D программе Delcam CRISPIN LastMaker и получение проектно-конструкторской документации на модель.

Разработка проектно-конструкторской документации в САПР при создании индивидуальной модели обуви.

Разработка проектно-конструкторской документации в САПР на новую модель обуви массового производства.

Разработка проектно-конструкторской документации в САПР при создании новой модели подошвы (и каблука).

Разработка проектно-конструкторской документации в САПР кожевенно-галантерейного изделия. Разработка чертежей и проектно-конструкторской документации женской повседневной сумки.

Разработка чертежей и проектно-конструкторской документации женской повседневной сумки. **4.3 Требования к выполнению и представлению результатов курсовой работы (проекта):** Работа выполняется обучающимся самостоятельно.

В курсовом проекте разрабатываются не менее одной модели обуви (кожевенно-галантерейного изделия).

Выбор теоретической части и модели курсового проекта желательно увязать с основным направлением исследований магистра.

Курсовой проект состоит из расчетно-пояснительной записки, графической части, комплектов лекал изделий, проектно-конструкторской документации на изделие.

В расчетно-пояснительной записке должны применяться научно-технические термины, обозначения и определения, установленные соответствующими стандартами, а при их отсутствии - общепринятые в специальной и научно-технической литературе.

Курсовой проект выполняется с использованием нормативной документации, учебной литературы, информационных источников, ресурсов электронной среды вуза.

Результаты представляются в виде пояснительной записки, объемом 35-50 с.

Пояснительная записка курсового проекта должна иметь следующие структурные элементы: Задание на курсовой проект

Введение

1. Теоретическое обоснование проекта.

- 2. Исследовательская часть. Поиск вариантов эскизных и конструктивных решений.
- 2.1 Разработка технического задания (ТЗ).
- 2.2. Выбор и описание моделей-аналогов (прототипов).
- 2.4. Разработка эскизов. Выбор и утверждение оптимального варианта.
- 2.5. Эскизный проект (ЭП).

3. Конструкторско-технологическая часть.

3.1. Выбор методики конструирования.

- 3.2. Выбор исходных данных. Подготовка технического проекта (ТП).
- 3.2.1 Выбор методов обработки контуров изделий получения чертежа.

3.2.2 Выбор программы САПР.

- в плоскостных (2D) САПР.
- в трехмерных (3D) САПР.
- в комбинированных (2D и 3D) САПР
- 3.3. Разработка рабочей документации.
- 3.3.1 Разработка рабочего проекта (РП).
- 3.3.2. Получение чертежа (рабочих проекций).
- 3.3.3. Получение лекал и деталировки.

3.3.4. Градирование деталей.

- 4. Разработка проектной документации.
- 4.1. Разработка проектно-конструкторской документации на изделие в плоскостных (2D) САПР.
- 4.2. Разработка проектно-конструкторской документации на изделие в трехмерных (3D) САПР.
- 4.3. Разработка проектно-конструкторской документации на изделие в комбинированных (2D и 3D) САПР
- 4.4. Создание технологического процесса и раскройной карты модели.
- 4.5. Получение конструкторской документации для производства.
- Заключение

Список использованных источников

В пояснительной записке подводятся итоги проделанной работы, делаются выводы, даются рекомендации по практическому применению полученных результатов. К защите КП приложить графические листы с рабочими

в масштабе 1:1, комплект лекал и подробную проектно-конструкторскую документацию на модель. Курсовой проект выполняется в течение всего семестра, защита проекта производится с

презентацией не позднее зачетной недели. По итогам курсового проектирования выставляется

оценка, учитывающая:

- самостоятельность, ритмичность и своевременность работы студента,
- объем теоретического анализа предпроектной части;

• качество выполнения работ на всех этапах;

• качество оформления пояснительной записки, графической и конструкторской части с помощью компьютерных программ;

• качество изготовления лекал;

• объем проектно-конструкторской документации на проектируемое изделие.

#### **5. ФОНД ОЦЕНОЧНЫХ СРЕДСТВ ДЛЯ ПРОВЕДЕНИЯ ПРОМЕЖУТОЧНОЙ АТТЕСТАЦИИ**

#### **5.1 Описание показателей, критериев и системы оценивания результатов обучения**

#### **5.1.1 Показатели оценивания**

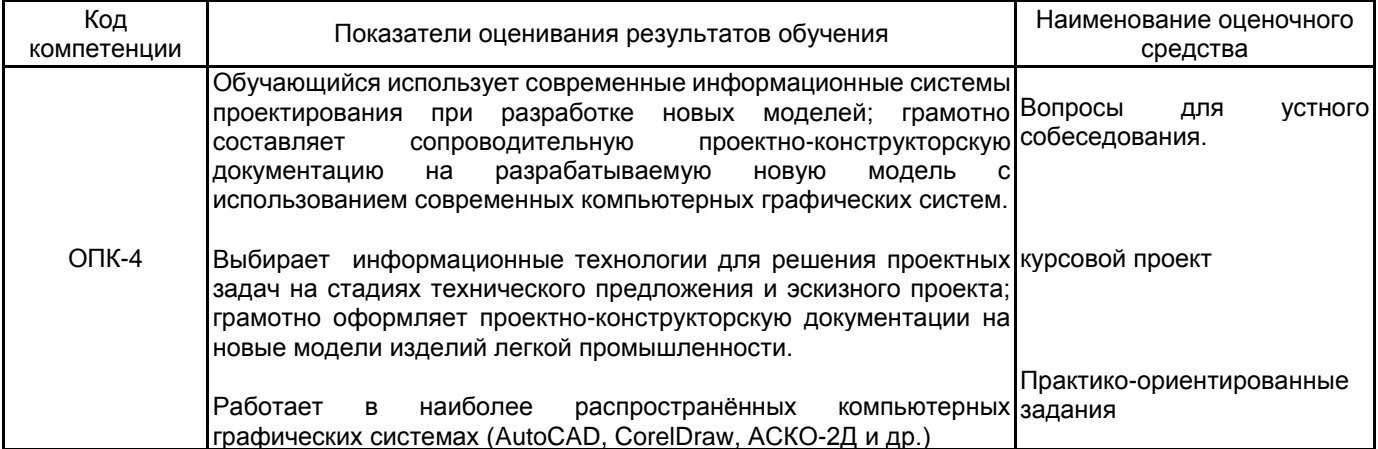

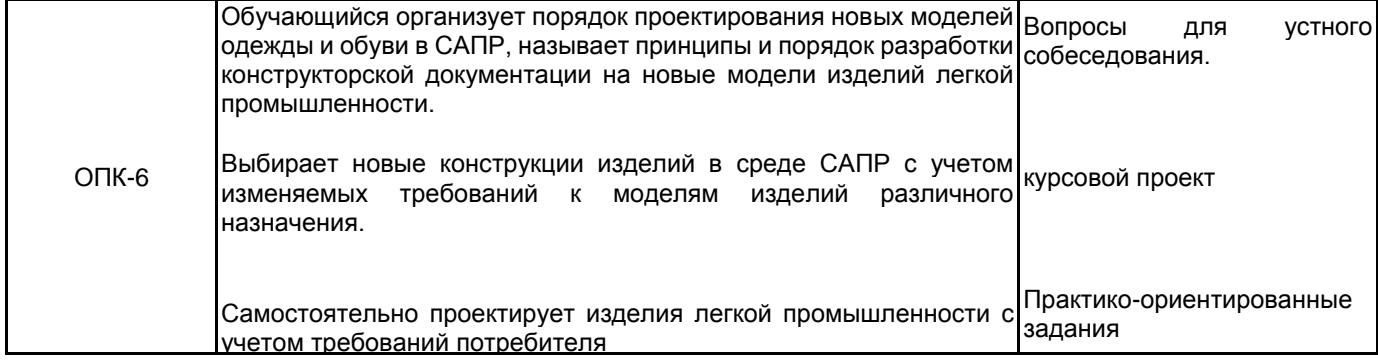

# **5.1.2 Система и критерии оценивания**

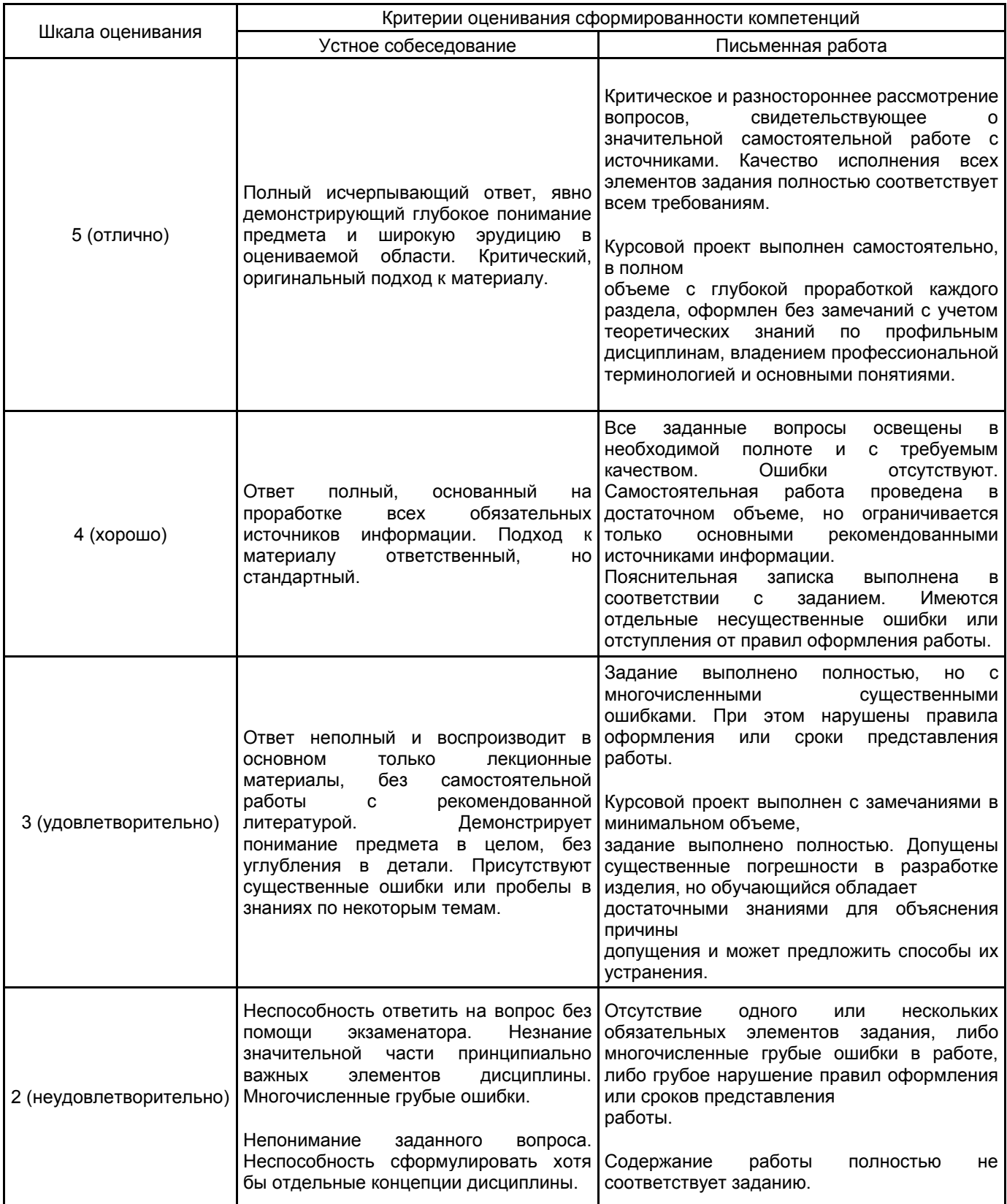

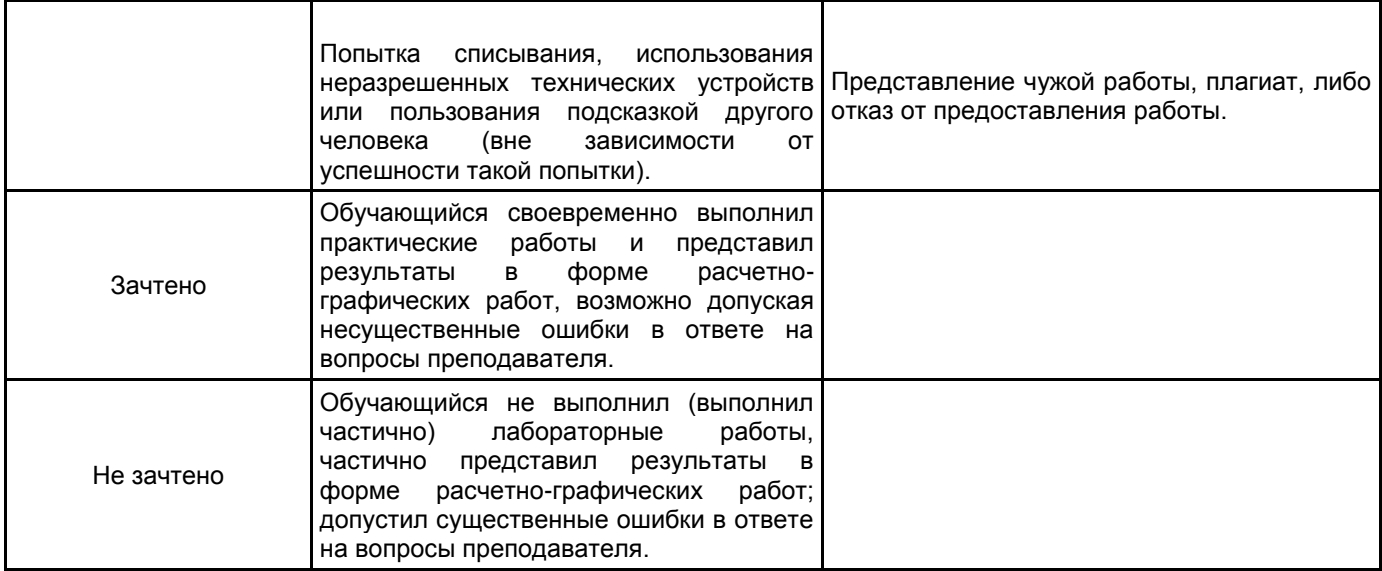

# **5.2 Типовые контрольные задания или иные материалы, необходимые для оценки знаний, умений, навыков и (или) опыта деятельности**

#### **5.2.1 Перечень контрольных вопросов**

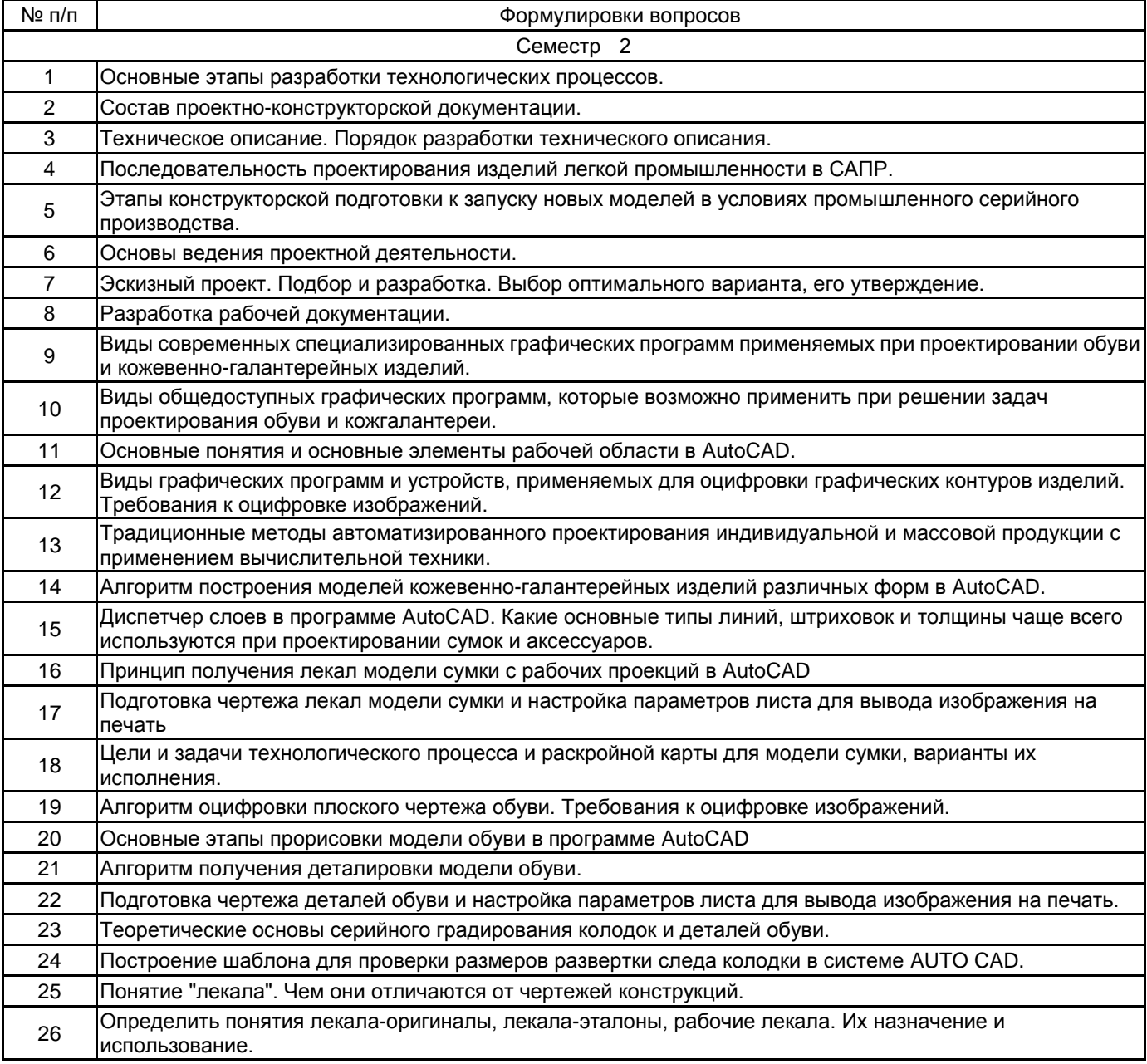

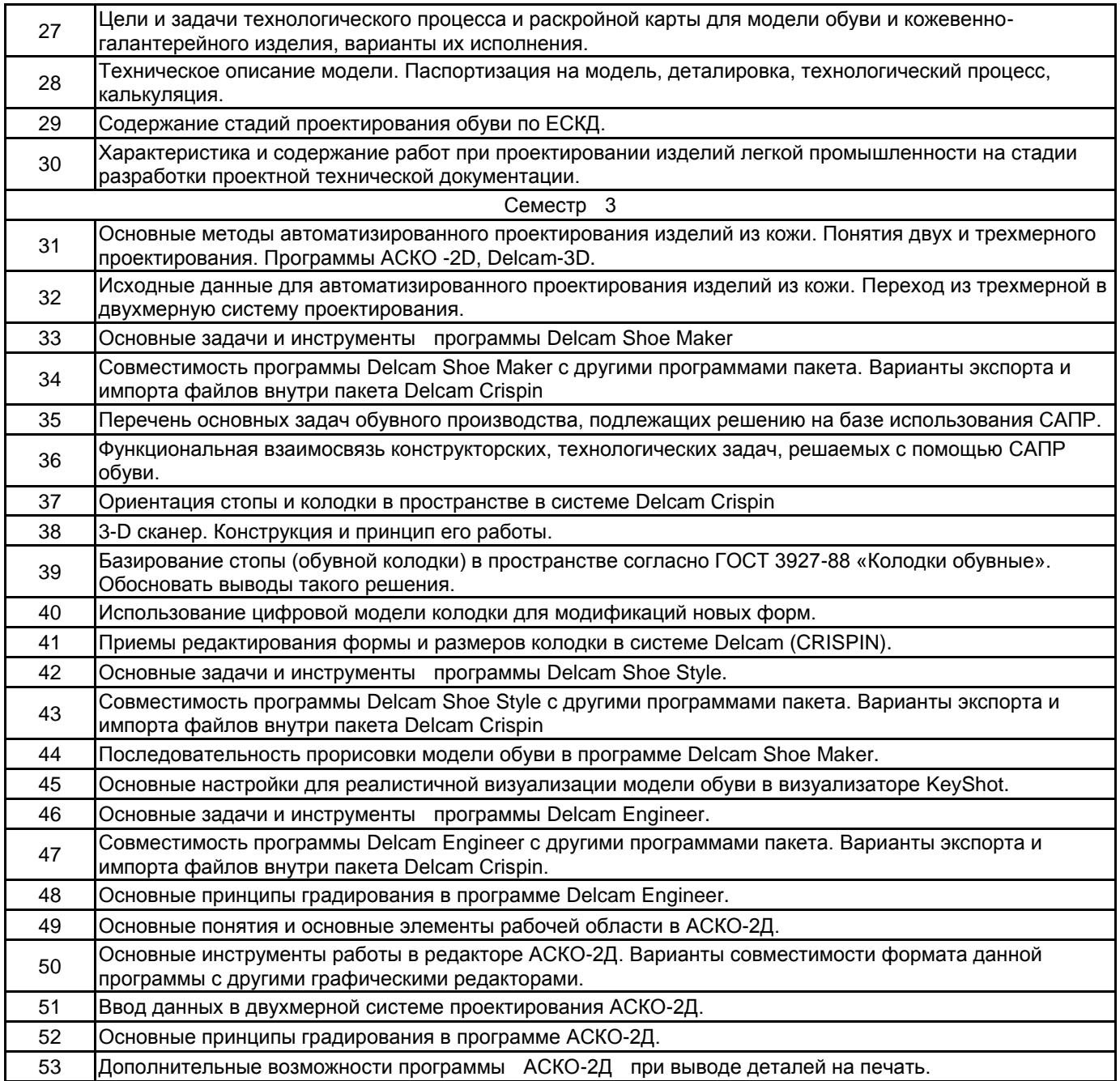

#### **5.2.2 Типовые тестовые задания**

Не предусмотрены

#### **5.2.3 Типовые практико-ориентированные задания (задачи, кейсы)**

1. Составить алгоритм получения деталировки кожевенно-галантерейного изделия в программе AutoCAD.

Комментарий к заданию: Представлено фотоизображение кожевенно-галантерейного изделия в проекциях – вид спереди и вид сбоку. Обозначены размеры. Построить КГИ в программе AutoCAD. Выполнить деталировку основных деталей.

2. Составить техническое предложение на основе технического задания на модель обуви в программе Microsoft Office Word.

Комментарий к заданию: Представлено фотоизображение модели обуви в аксонометрии. Представлено ТЗ. Составить ТП в программе Microsoft Office Word.

3. Разработать эскиз модели женских полуботинок с настрочной обсоюзкой, задинкой и овальной вставкой. Оформить технический эскиз в программе Corel Draw.

4. Выполнить эскизный проект. Начертить рабочие проекции женской сумки.

Комментарий к заданию:

Представлено графическое изображение кожевенно-галантерейного изделия в проекциях – вид спереди и вид сбоку. Обозначены размеры. Выполнить эскизный проект согласно требованиям ЕСКД. Построить рабочие проекции КГИ в программе AutoCAD или Corel Draw.

5. Оцифровать модель обуви по готовому чертежу в Corel Draw. Комментарий к заданию:

Дана грунт-модель ЗВО. Необходимо выполнить оцифровку в программе Corel Draw.

6.Разработать эскиз модели женской сумки на основе прототипа. Оформить технический эскиз в программе Corel Draw.

7. Составить техническое задание на проектирование модели обуви, продемонстрированной на эскизе. Комментарий к заданию:

Продемонстрирован эскиз изделия. Необходимо составить ТЗ на модель. При необходимости составить

8. Составить техническое задание на проектирование модели сумки, продемонстрированной на эскизе. Комментарий к заданию:

Продемонстрирован эскиз изделия. Необходимо составить ТЗ на модель. При необходимости составить

ТП.

ТП.

9. Построить наружные и внутренние детали сумки на основе рабочих проекций, обосновав выбор программного обеспечения.

10. Задать каждому слою свой цвет, тип линии, толщина линии. Выполнить проектирование наружных деталей верха, создав вкладки внутри документа.

Комментарий к заданию:

Продемонстрирована грунт-модель на обувь. Выполнить задание в программе CorelDraw.

11. Подготовить проектно-конструкторскую документацию в программах Microsoft Office Word, Exel. Создать паспорт на предложенную модель. Создать раскройную карту, технологический процесс и деталировку.

12. Продемонстрировать расчет и построение припусков на соединение и обработку деталей в программе CorelDraw.

13. Подготовка чертежа лекал модели сапог и настройка параметров листа для вывода изображения на печать.

14. Создать рабочие проекции сумки в программе Corel Draw на основе технического эскиза.

#### **5.3 Методические материалы, определяющие процедуры оценивания знаний, умений, владений (навыков и (или) практического опыта деятельности)**

#### **5.3.1 Условия допуска обучающегося к промежуточной аттестации и порядок ликвидации академической задолженности**

Проведение промежуточной аттестации регламентировано локальным нормативным актом СПбГУПТД «Положение о проведении текущего контроля успеваемости и промежуточной аттестации обучающихся»

#### **5.3.2 Форма проведения промежуточной аттестации по дисциплине**

Устная  $\vert$  +  $\vert$  Письменная  $\vert$  +  $\vert$  Компьютерное тестирование  $\vert$   $\vert$  Иная

**5.3.3 Особенности проведения промежуточной аттестации по дисциплине**

Особенности проведения зачета:

- допускается использование справочных материалов по специальности;

- время на подготовку устного собеседования по вопросам и практико-ориентированного задания не превышает 30-40 минут.

Оценивается полнота, скорость исполнения и правильность выполненных заданий.

Особенности проведения экзамена:

- не допускается использование текста по пользованию программами и других справочных материалов по дисциплине;

- время на подготовку устного ответа и практико-ориентированного задания не превышает 45 минут.

Оценивается полнота, скорость исполнения и правильность выполненных заданий. Учитываются баллы, накопленные в семестре.

Особенности защиты курсового проекта:

- представить отчет по курсовой работе

Отчет по курсовой работе включает представление в срок пояснительной записки. Оформление и содержание работы соответствуют требованиям, указанным в п.п.4.3. РПД и методических указаний № 1 п.п.6.1.2. РПД.

- защита курсового проекта может проходить в виде компьютерной презентации или в виде доклада с представлением графической части работы.

## **6. УЧЕБНО-МЕТОДИЧЕСКОЕ И ИНФОРМАЦИОННОЕ ОБЕСПЕЧЕНИЕ ДИСЦИПЛИНЫ**

## **6.1 Учебная литература**

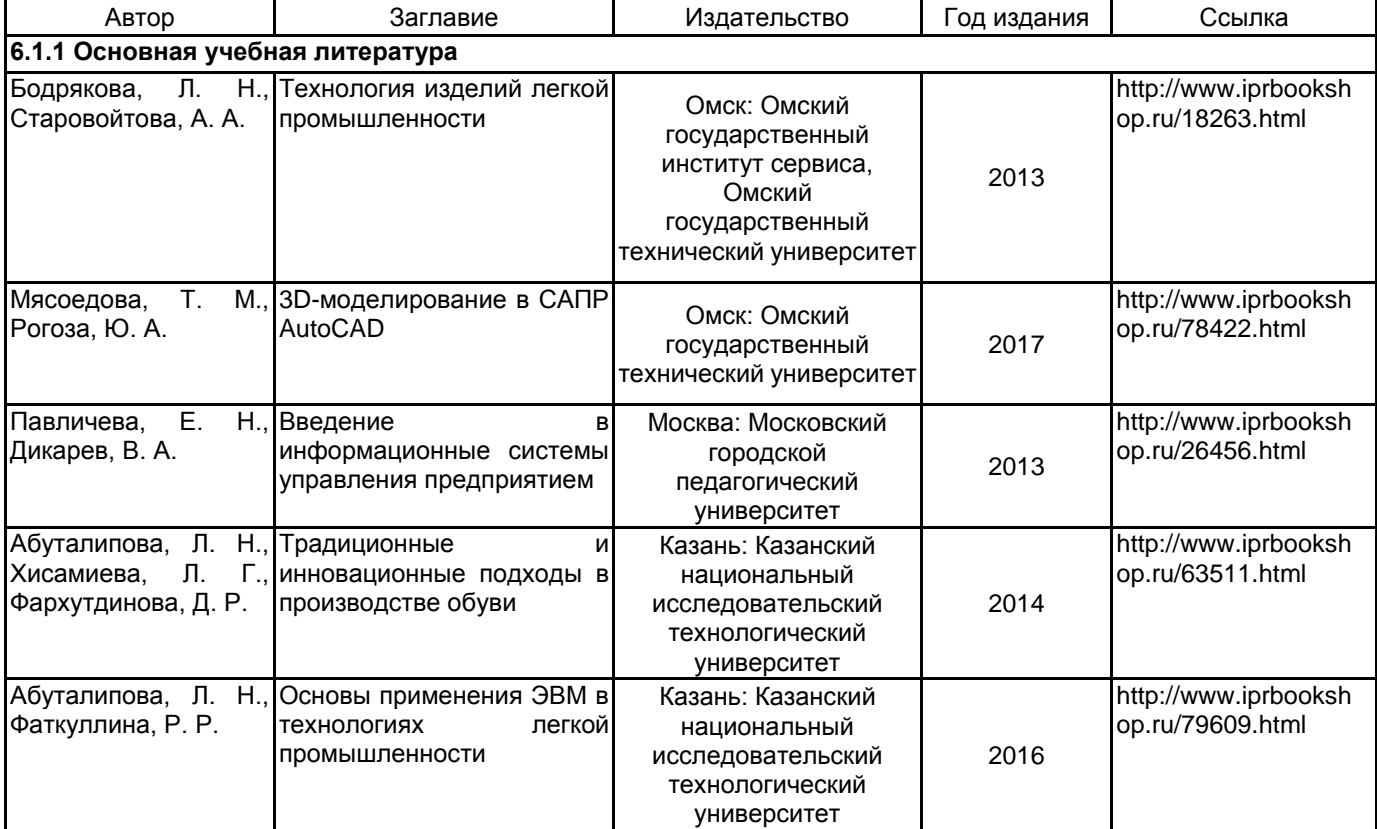

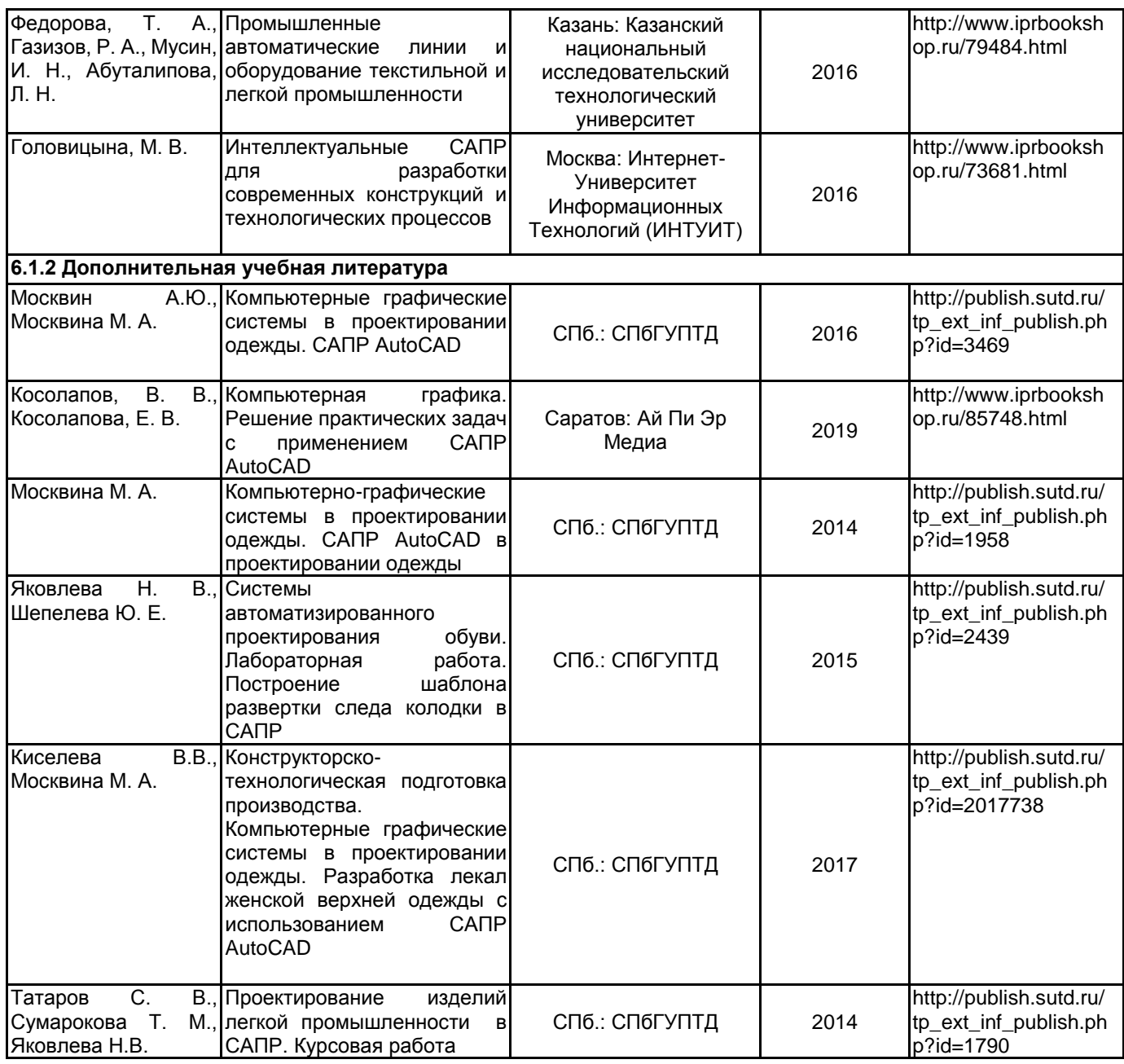

#### **6.2 Перечень профессиональных баз данных и информационно-справочных систем**

ПО Delcam CRISPIN

Реферативная и справочная база данных рецензируемой литературы Scopus [Электронный ресурс]. URL: http://www.scopus.com;

Электронно- библиотечная система IPRbooks [Электронный ресурс]. URL: http://www.iprbooks.ru/.

Электронная база PDF документов и научных журналов о современной науке Pdfslide [Электронный ресурс]. URL: https://pdfslide.net

Научная электронная библиотека «КИБЕРЛЕНИНКА»[Электронный ресурс]. URL: https://cyberleninka.ru/ Периодические издания научного журнала "Известия высших учебных заведений. Технология легкой промышленности" [Электронный ресурс]. URL: http://journal.prouniver.ru/tlp

## **6.3 Перечень лицензионного и свободно распространяемого программного обеспечения**

Microsoft Windows MicrosoftOfficeProfessional AutoCAD AutoCAD Design CorelDraw Graphics Suite X7 Corel DRAW Graphics Suite Edu Lic MicrosoftOfficeProfessional

ПО САПР "АСКО-2D" (учебный вариант) CorelDRAW 3ds MAX САПР COMTENSE Autodesk 3dsMax Autodesk AutoCAD

## **6.4 Описание материально-технической базы, необходимой для осуществления образовательного процесса по дисциплине**

- 1. Дигитайзер, CalCom DrawingBoard
- 2. Рабочая станция в сборе 500W/i7-3700/8Gb/1Tb/GT 6302GBDVD-RW/mouse/keyb/22"
- 3. Проектор, NEC VT595
- 4. Инновационный центр кафедры Конструирования и технологии изделий из кожи им. проф. А.С. Шварца

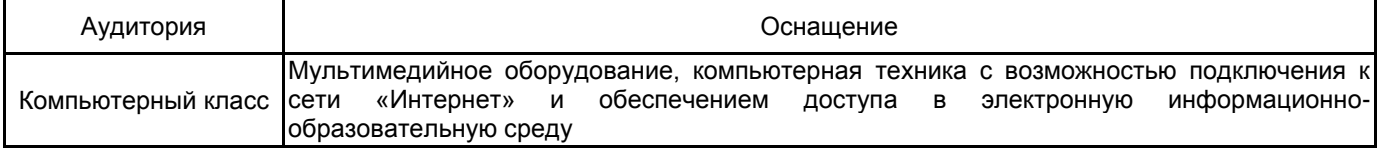